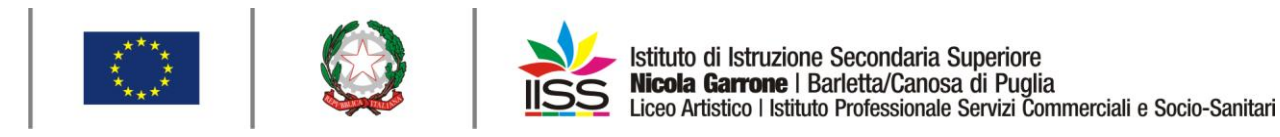

COMUNICAZIONE n**° 309** del **15/04/2021**

Destinatari:

**Ai sigg. docenti delle materie caratterizzanti oggetto dell'elaborato dell'Esame di Stato a.s. 2020/21 individuate dagli allegati C1 e C3 dell'OM 53/2021**

**Sigg. Docenti Classi QUINTE**

**Barletta e Canosa di Puglia**

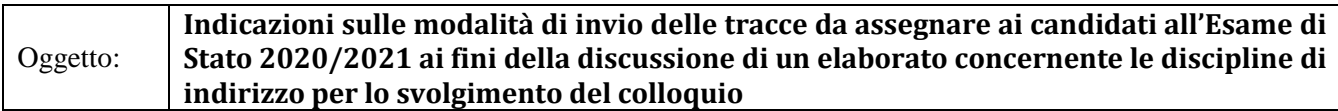

Secondo quanto disposto dalla lettera a) del primo comma dell'art. 18 dell'O.M. 53 del 3/03/2021 e ribadito nel corso dell'attività di formazione svolta in data 14 aprile 2021

 I **consigli di classe**, **dal 16 al 20 aprile**, approvano l'argomento assegnato a ciascun candidato, su indicazione del docente delle discipline caratterizzanti.

 I **docenti delle discipline caratterizzanti l'indirizzo di studi (psicologia per il socio sanitario),** ai fini dell'invio delle tracce dell'elaborato ai candidati **entro il 30 aprile 2021**, provvederanno a:

o Creare su Classroom un corso indicando, **nel campo Nome del corso**: ESAME DI STATO 5 (lettera della sezione); **nel campo della Sezione**: Liceo artistico ovvero Istituto professionale ovvero Istituto professionale - Canosa di Puglia;

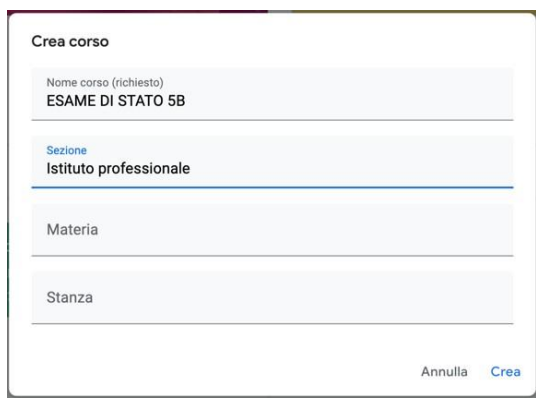

o Invitare come docente il dirigente scolastico [\(fad@iissgarrone.edu.it\)](mailto:fad@iissgarrone.edu.it) e, nel caso delle quinte del socio-sanitario, il docente dell'altra disciplina di indirizzo coinvolta.

I.I.S.S. "N. Garrone" | Via M. Cassandro, 2 - 76121- Barletta - (BT) I.I.S.S. "N. Garrone" | Sede Associata Tel.: 0883 575875 | fax: 0883575895 | bais046009@istruzione.it | bais046009@pec.istruzione.it Via G. Parini, 57 | 76012 - Canosa di Puglia - (BT) Cod. MIUR BAIS046009 | c.f. 81003710720 | www.iissgarrone.edu.it Tel.: 0883 959714 | 0883 950715

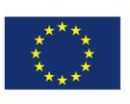

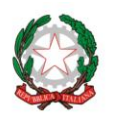

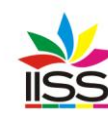

Istituto di Istruzione Secondaria Superiore Nicola Garrone | Barletta/Canosa di Puglia Liceo Artistico | Istituto Professionale Servizi Commerciali e Socio-Sanitari

- o Comunicare agli studenti il codice del corso ai fini dell'iscrizione degli stessi tramite Classroom e invitarli attraverso l'inserimento manuale dell'account "edu" di ciascuno studente nella sezione persone.
- o Accertarsi che ciascuno studente si sia iscritto al corso.
- o Sfruttando la sezione "Lavori del corso" di Classroom, assegnare ad ogni studente un "compito", allegando il file della traccia d'esame (Allegato1).
- o Accertarsi della ricezione della traccia da parte di ciascuno studente, chiedendo di inviare un commento alla traccia stessa avente come contenuto la frase "**Traccia ricevuta**". La richiesta dell'inoltro di tale commento da parte dello studente, va scritta nella sezione"istruzioni" che appare quando si crea un "compito" in Classroom.

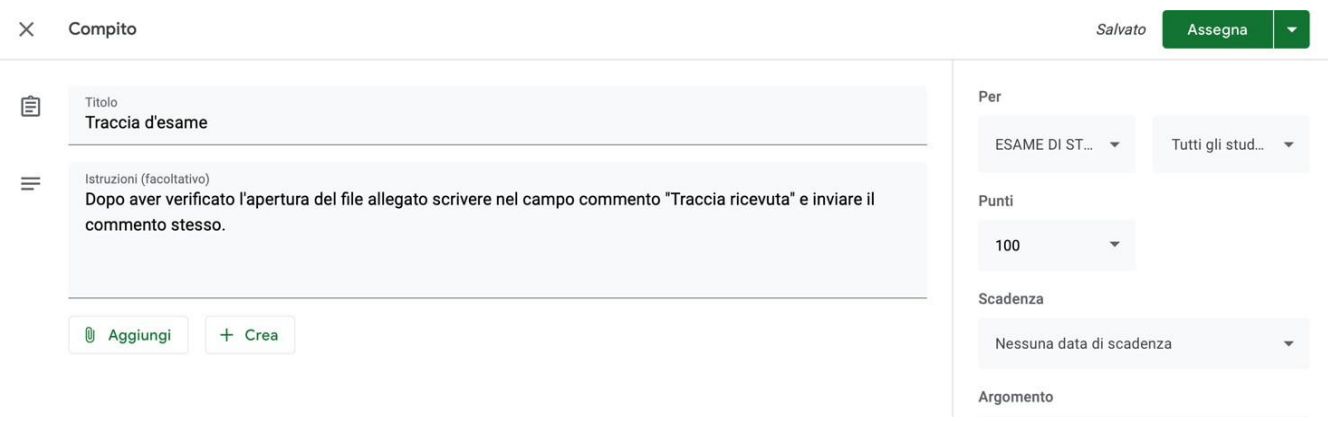

- o Comunicare agli studenti che la consegna dell'elaborato dovrà essere effettuata in risposta all'assegnazione **su Classroom** e indicare **l'indirizzo mail** (Allegato 2) a cui gli stessi studenti dovranno inviare entro il 31 maggio 2021 l'elaborato svolto.
- o Per i candidati esterni, i docenti delle materie caratterizzanti dovranno provvedere, tramite la segreteria (a.a. Santo), all'invio della mail contenente la traccia dell'elaborato con l'indicazione sia dell'indirizzo mail del docente (……@iissgarrone.edu.it) sia dell'indirizzo mail dedicata del consiglio di classe ai quali i candidati esterni saranno tenuti a inviare la consegna dell'elaborato.

Per eventuali chiarimenti rivolgersi all'animatore digitale prof. Rocco Colavito.

IL DIRIGENTE **Antonio Francesco Diviccaro** (*Firma autografa sostituita a mezzo stampa ai sensi dell'art.3, comma 2, del Decreto Legislativo 39/93 Originale con firma autografa agli atti della scuola* )

a.a. Santo